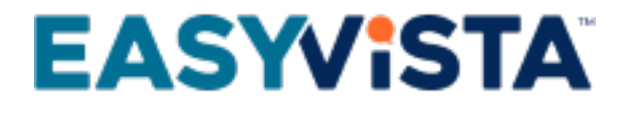

# White Paper Self Help - On Premise

## TABLE OF CONTENTS

#### **Contents**

- **[Presentation](#page-3-0)**
- [Product glossary](#page-3-1)
- [Global architecture](#page-3-2)
	- [Service components](#page-3-3)
	- [Adaptability to requirements](#page-3-4)
	- [Security of your data in transit](#page-5-0)
	- [Need for other environments](#page-6-0)
	- [Browsers](#page-6-1)
- [Some architecture examples](#page-7-0)
	- [Monoline architecture over LAN](#page-7-1)
	- [Multi-line architecture over LAN](#page-7-2)
	- **[Application publishing](#page-7-3)**
- [Technical interoperability](#page-8-0)
	- [Schematic diagram](#page-8-1)
	- [REST](#page-8-2)
	- [Email](#page-8-3)
	- [Interoperability with EasyVista Service Manager](#page-9-0)
	- [Interoperability with all other tools](#page-9-1)
- [Server design](#page-10-0)
	- [Server configuration](#page-10-1)
	- [Client workstation configuration for studio](#page-12-0)
- [Self Help](#page-13-0)
	- [Technical requirements](#page-13-1)
	- [External flow matrix](#page-13-2)
- [User authentication](#page-14-0)
	- [Role distribution](#page-14-1)
	- [User authentication in Self Help](#page-14-2)
- [Appendices](#page-16-0)
	- [Network](#page-16-1)
	- [Antivirus](#page-16-2)
	- [Apache Configuration](#page-16-3)

Download the **[PDF file](https://wiki.easyvista.com/xwiki/bin/download/Documentation/White+Paper+Self+Help+-+On+Premise/EN%20-%20White%20Paper%20Self%20Help%20-%20On%20Premise.pdf)** 

### <span id="page-3-0"></span>**PRESENTATION**

The purpose of this white paper is to help you understand how Self Help can be integrated into your technical environment.

Because individual constraints and technology choices make each client's infrastructure unique, every project will undergo a specific analysis during the pre-sales and/or installation phases.

### <span id="page-3-1"></span>**PRODUCT GLOSSARY**

Self Help is based on three main functions:

- A presentation function for procedures and the virtual agent.
- An edit function for procedures and the virtual agent.
- A Self Help Studio fat client installed on the procedure author workstations.

Depending on your project, the edition and presentation functions can be run on the same machine or split between machines. The target architecture and integration into your infrastructure must take this allocation into account.

### <span id="page-3-2"></span>**GLOBAL ARCHITECTURE**

### <span id="page-3-3"></span>**Service components**

Depending on the architectures and the workload, the edition and presentation servers can be run on the same machine.

The servers have identical installations and can support all Self Help functions.

### <span id="page-3-4"></span>**Adaptability to requirements**

#### **Progressive scalability**

The Self Help architecture is scalable. It can be reviewed and modified based on changes in your requirements. You can start your project with a basic architectural model and review it subsequently if the number of concurrent users increases, if your security rules change or if functionalities are added to the initial project scope.

Each tier can be scaled separately using more or less resources based on the requirements identified. Scalability primarily affects the Self Help presentation servers.

#### **EASYVISTA**

The diagram below shows a few examples of the possible presentation server architectures.

We recommend that a presentation server is not placed in a DMZ, instead use a REVERSE PROXY to publish the application.

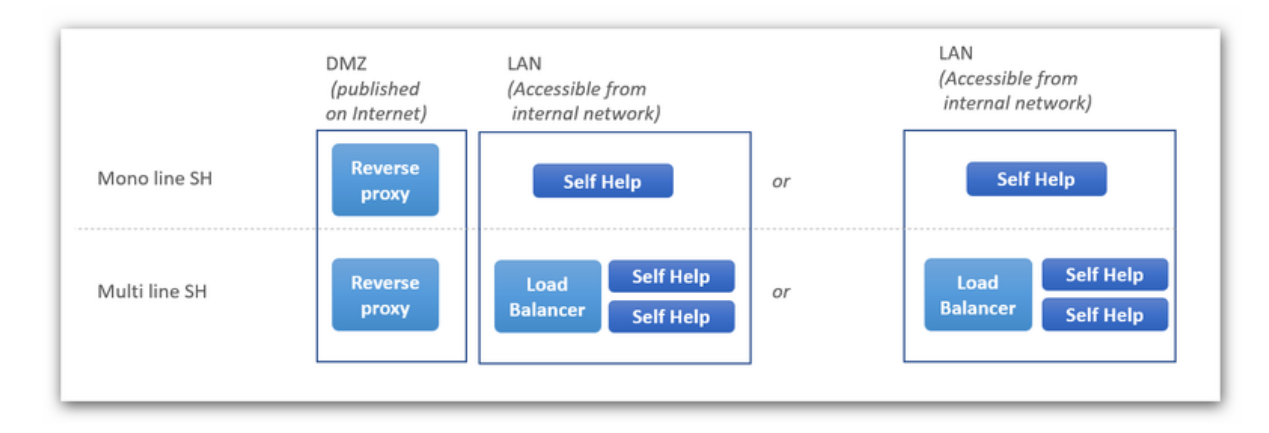

#### **Scalability**

Our services can go from simple platforms with two servers, up to configurations comprising several dozen lines, potentially split into different security zones.

The first design criterion relates to scalability, the aim being to use the two dimensions available to you:

- Scale IN: Addition of CPU or memory resources to existing machines so they can handle a greater workload. While this approach is cost-effective (fewer VMs to manage, fewer licenses, etc.), it quickly reaches its limits because certain internal system resources are not expandable (thread, etc.).
- Scale OUT: Addition of new machines to take some of the workload. This approach is more flexible, but it means the architecture is more complex due to adding a load balancer to distribute users across servers.

Whatever the architecture and without other constraints than scalability, it is always interesting to use the SCALE IN as much as possible without adding new machines.

#### **Resilience**

What is the platform's desired availability level? A high level (24/7, for example) will involve a more complex architecture that includes additional lines based on the desired scalability conditions.

These additional platforms will take on the workload in the event of failure of one of the base lines defined as necessary for handling the target workload.

The technical solution will depend on the tolerance that you desire and, therefore, the degradation in service or the complete temporary loss of this. Here are some examples:

- Temporary loss of aSelf Help line: Add an additional line
- Temporary loss of a database server: The database server must be clustered for greater availability. But if a loss of several hours is tolerable, VM re-mount and database restore can be sufficient.
- Temporary loss of the load balancer: Load balancer clustering.

We recommend that you permanently integrate these additional resources into the production chain rather than keep them offline and ready to be started. Although the cost of a running machine is greater than the cost of an offline machine, this will ensure that these machines are correctly configured / up to date when you need them.

#### **Maintenability**

If your security policy requires that you regularly update operating systems, we recommend integrating an additional line to the line which has already been sized for scalability.

This additional line, which is not included in the workload demand, will allow you to update your operating systems without impacting production.

Here's an example with three lines, A, B et C (C having been added while only A and B are required for the workload):

- A and B in production; C taken out of production + updated + returned to production.
- A and C in production; B taken out of production + updated + returned to production.
- B and C in production; A taken out of production + updated + returned to production.

Two lines are available at each step, ensuring that users are not penalized.

#### **Load balancer**

Our services can be placed behind a load balancer to evenly distribute users wishing to connect to the different lines available.

Your load balancer must allow "session persistence", in other words, a user that has already been authenticated by one of the lines must be directed to that line for as long as they are connected. If not, the user's previous authentication will not be found, and the service will ask them to log in again.

#### **Reverse proxy**

Our services can be placed behind a reverse proxy. The reverse proxy can, among other things, change the type of request (incoming https to http on the web front end), but it must not:

- Change input parameters;
- Change the URL itself (by adding folders, changing the domain, etc.).

If the reverse proxy includes content control functionality (WAF, antivirus, etc.), it must not change the content passing through it (parameters, content, etc.) apart from its own HEADERS parameters.

### <span id="page-5-0"></span>**Security of your data in transit**

To safeguard the confidentiality and integrity of data flows, we strongly recommend protecting the Self Help front-end servers with certificates.

We also advise the following:

- Use certificates provided by a trusted third party. Private certificates will work but will generate lots of errors when accessed from mobile devices outside your network (mobile phones, etc.).
- Configure your SSL so that it does not accept protocols, ciphers, etc. that are known to be vulnerable: SSL v2, SSL v3, TLS v1.0, RC4, 3DES, etc.

Here is an example to base the SSL layer on:

SSLProtocol all -SSLv2 -SSLv3 -TLSv1 -TLSv1.1 SSLCompression off SSLCipherSuite ECDHE-RSA-AES128-GCM-SHA256:ECDHE-ECDSA-AES128- GCM-SHA256:ECDHE-RSA-AES256-GCM-SHA384:ECDHE-ECDSA-AES256- GCM-SHA384:DHE-RSA-AES128-GCM-SHA256:DHE-DSS-AES128-GCMSHA256:kEDH+AESGCM:ECDHE-RSA-AES128-SHA256:ECDHE-ECDSA-AES128- SHA256:ECDHE-RSA-AES128-SHA:ECDHE-ECDSA-AES128-SHA:ECDHERSA-AES256-SHA384:ECDHE-ECDSA-AES256-SHA384:ECDHE-RSA-AES256- SHA:ECDHE-ECDSA-AES256-SHA:DHE-RSA-AES128-SHA256:DHE-RSA-AES128- SHA:DHE-DSS-AES128-SHA256:DHE-RSA-AES256-SHA256:DHE-DSS-AES256- SHA:DHE-RSA-AES256-SHA:!aNULL:!eNULL:!EXPORT:!DES:!RC4:!3DES:!MD5:!PSK

### <span id="page-6-0"></span>**Need for other environments**

As well as the production environment, you can create additional environments to meet your organization's needs.

We recommend creating and maintaining at least one additional environment so that you can test changes before applying them to your production environment, in particular:

- Fixes or major developments on our products;
- Changes in server component configuration (Apache, Tomcat, SSL etc.);
- Version updates or fixes for operating systems or server components.

### <span id="page-6-1"></span>**Browsers**

#### **Suppliers**

For standard themes delivered with the software, the following browsers are supported:

- Google Chrome 70 minimum
- Firefox version 63.0 minimum
- Edge 42 minimum
- Internet Explorer 11 minimum

#### **Configuration**

The limit of the local cache and temp files must be adequate (> 10 MB).

If you are using the SSL protocol, you should check that the cache is authorized for the secure page.

#### **Others**

Our services do not require APPLETs or ActiveX on the client browser.

#### **Cookies**

Our services use cookies to improve website functionalities and user experience. These cookies do not contain personal or sensitive data.

Your browser must authorize our services to create cookies.

### <span id="page-7-0"></span>**SOME ARCHITECTURE EXAMPLES**

### <span id="page-7-1"></span>**Monoline architecture over LAN**

A single line reduces hosting costs but does not guarantee maximum availability.

The edition and presentation servers can be grouped together on the same machine by allocating available resources (CPU, RAM, hard disk) accordingly.

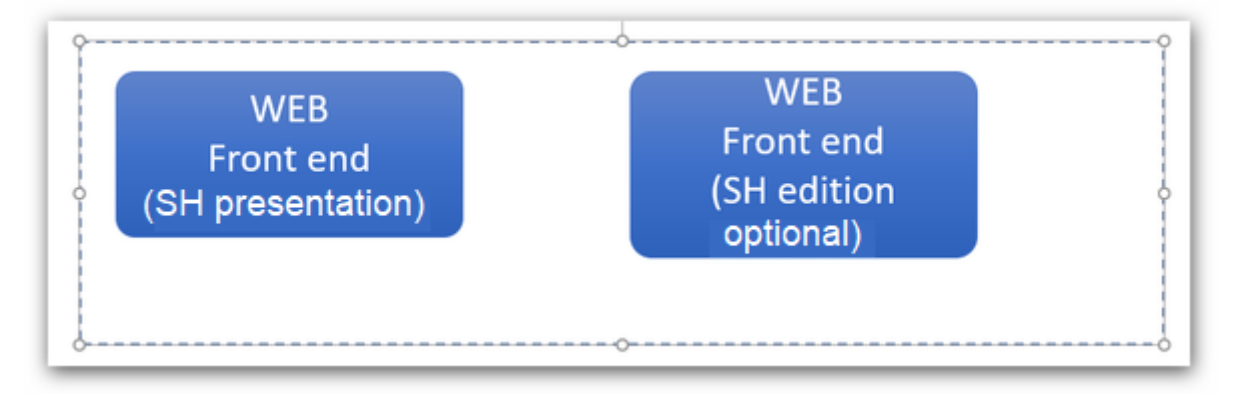

### <span id="page-7-2"></span>**Multi-line architecture over LAN**

Multiple line architecture for presentation servers offers scalability (number of base lines) and high availability (an extra line for an equivalent service, even if one line is lost).

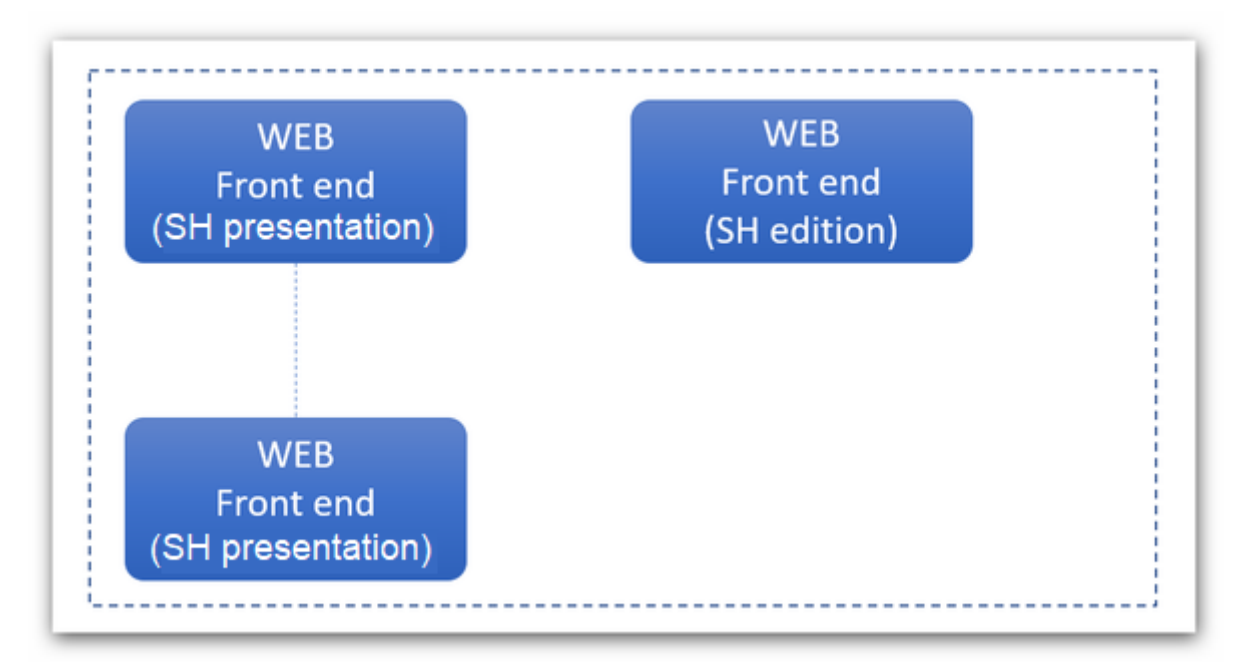

### <span id="page-7-3"></span>**Application publishing**

Self Help is published online using a proxy.

### <span id="page-8-0"></span>**TECHNICAL INTEROPERABILITY**

### <span id="page-8-1"></span>**Schematic diagram**

The following diagram presents the interoperability possibility of Self Help.

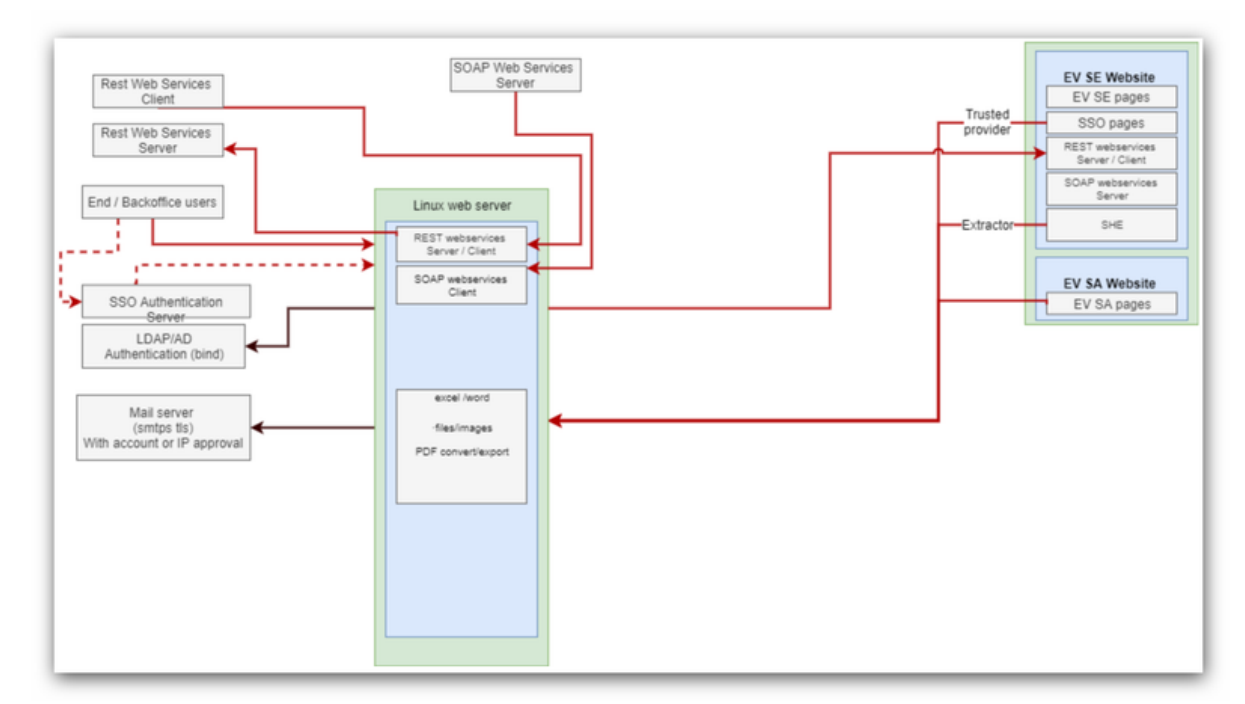

### <span id="page-8-2"></span>**REST**

#### **REST supplier**

Our services are available via RESR and SOAP 1.2.

#### **REST client and SOAP 1.2**

The services can use external REST or SOAP 1.2 services.

### <span id="page-8-3"></span>**Email**

Self Help must access your e-mail server to send e-mails to your users when handling incidents / changes.

The following protocols are supported: SMTP / SMTPS / SMTPS with TLS.

### <span id="page-9-0"></span>**Interoperability with EasyVista Service Manager**

Self Help communicates with Service Manager over https/http for the following functions:

- At the end of Self Help procedures, creation of tickets via REST or SOAP to Service Manager;
- Self Help Extractor: from Service Manager to Self Help over https to consolidate procedures in the knowledge base;
- From Service Apps, for presentation of procedures Self Help over https.

### <span id="page-9-1"></span>**Interoperability with all other tools**

Self Help communicates with your tool over https/http for the following functions:

• At the end of procedures Self Help, creation of tickets via REST or SOAP to your tool.

### <span id="page-10-0"></span>**SERVER DESIGN**

**Caution**: These figures are provided as a guide only because the resources required will vary depending not just on the number of users, but the number of incidents/requests created daily, web service activity and the type of use (Front Office, Back Office). The figures provided are based on our SaaS experience.

Remember, your target architecture will comprise one or more of the servers described below.

### <span id="page-10-1"></span>**Server configuration**

#### **Single-server architecture**

This architecture supports all Self Help functions, namely:

- Edition functions;
- Procedure presentation functions;
- The virtual agent.

#### Description of configuration:

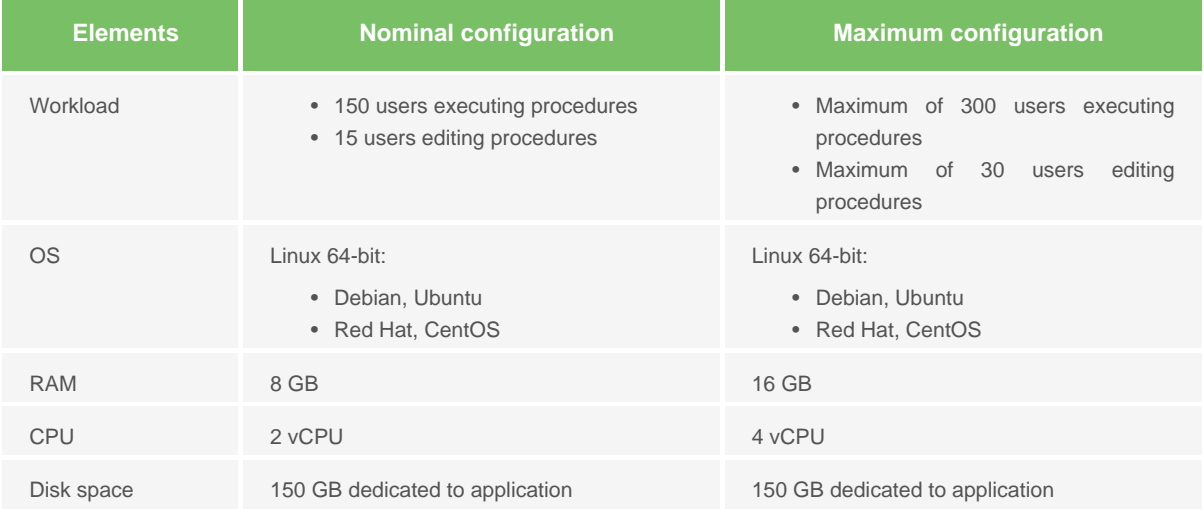

#### **Multiple presentation server architecture**

This Self Help architecture is used to:

- Dedicate a server to edition functions;
- Dedicate other servers to procedure presentation functions and the virtual agent.

Description of edition server configuration:

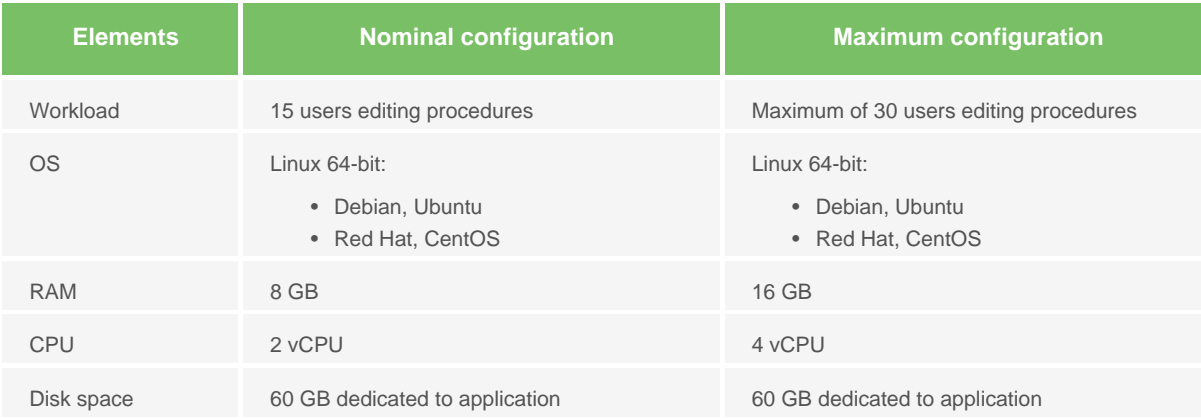

#### Description of presentation server configuration:

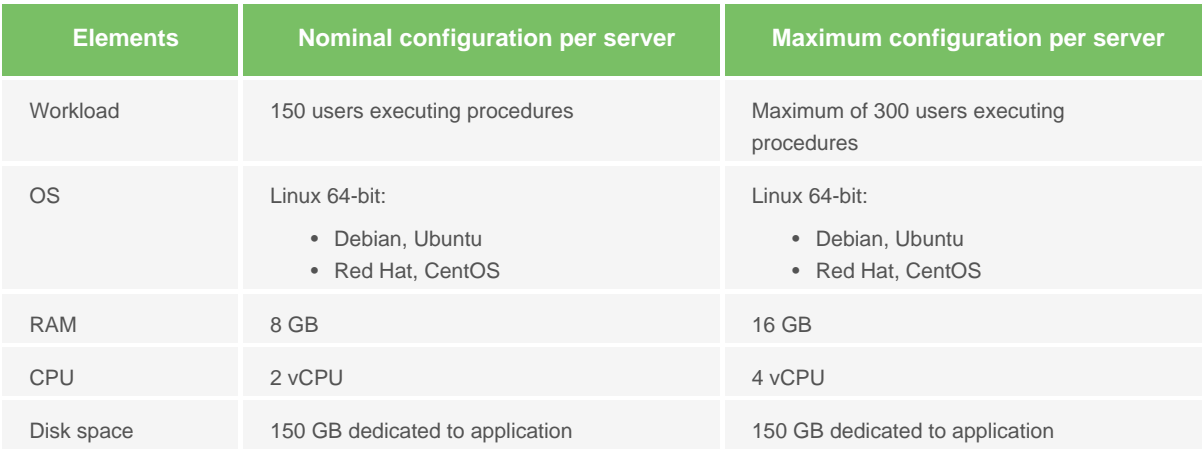

### <span id="page-12-0"></span>**Client workstation configuration for studio**

Self Help Studio is a Java/Eclipse RCP application which operates in connected mode ((port 80) or https (port 443) on TCP/IP) on the central edition server. It requires a Java 1.8 virtual machine as its sole architecture, supplied and installed with the studio.

Hardware configuration:

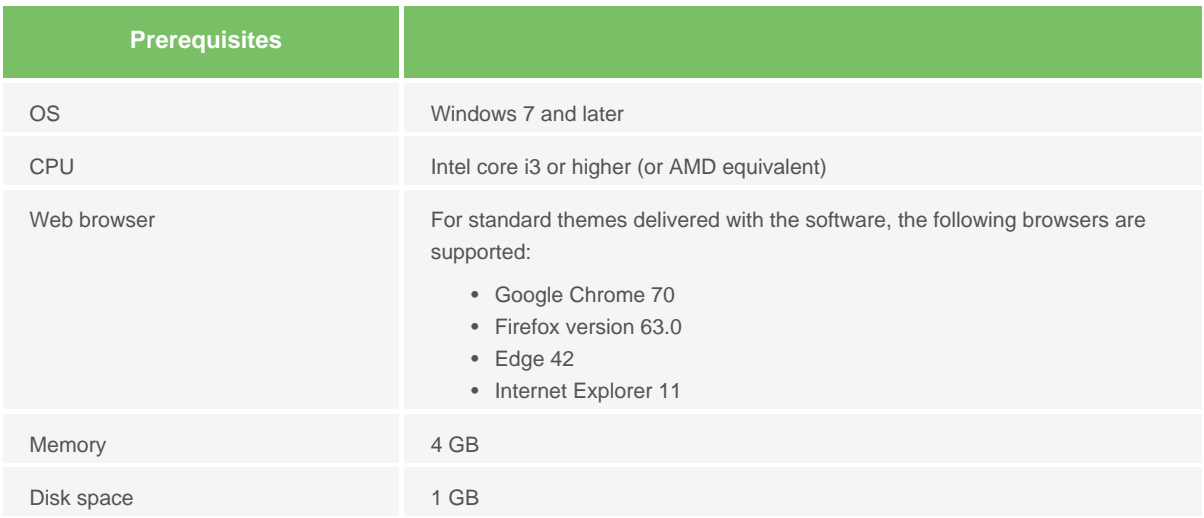

Studio can connect to the edition server via an enterprise proxy.

### <span id="page-13-0"></span>**SELF HELP**

### <span id="page-13-1"></span>**Technical requirements**

All servers for a Self Help platform are identical, whether they are used as presentation server or edition server.

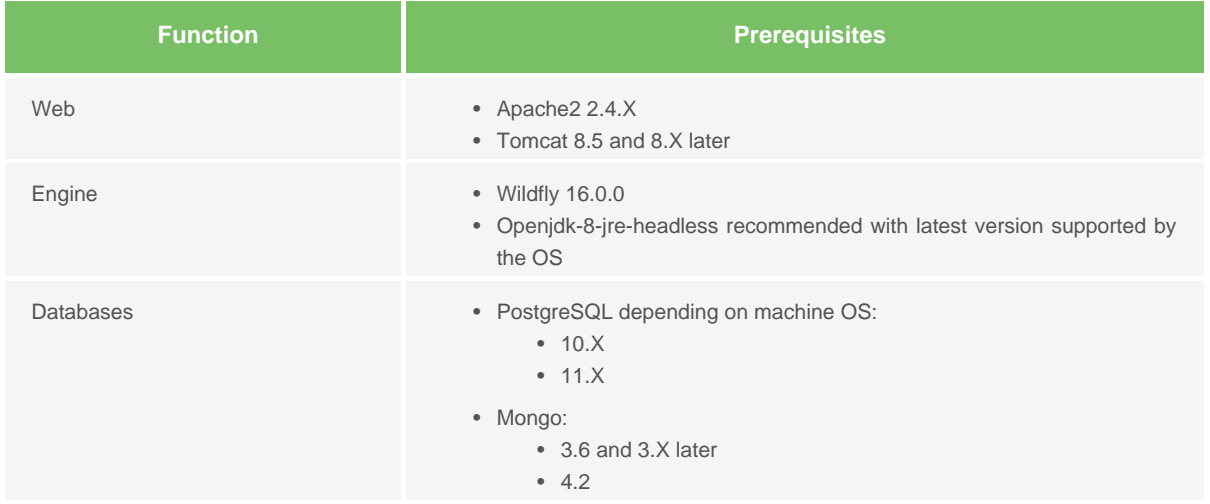

### <span id="page-13-2"></span>**External flow matrix**

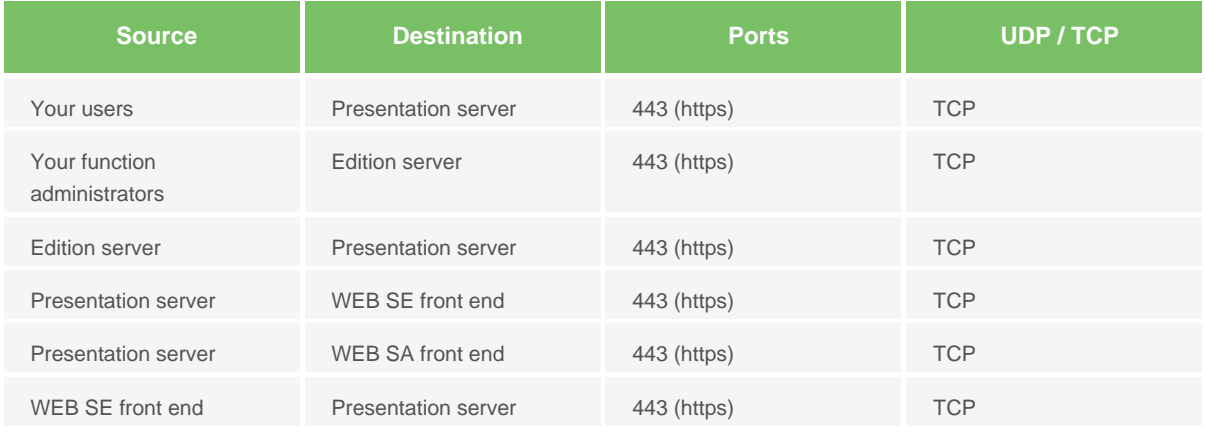

### <span id="page-14-0"></span>**USER AUTHENTICATION**

### <span id="page-14-1"></span>**Role distribution**

For Self Help, we distinguish:

- Authentication: Confirmation of the identity of the person attempting to connect;
- Authorization: What the person identified is permitted to do in Self Help.

### <span id="page-14-2"></span>**User authentication in Self Help**

#### **Self Help coupled with Service Manager**

Self Help offers the following authentication methods:

- Via the application's internal employee database;
- Via Service Manager.

Authentication methods supported by Service Manager are:

- via the application's internal employee database;
- Authentication based on your LDAP/AD directories;
- Authentication based on an SSO compatible with our services.

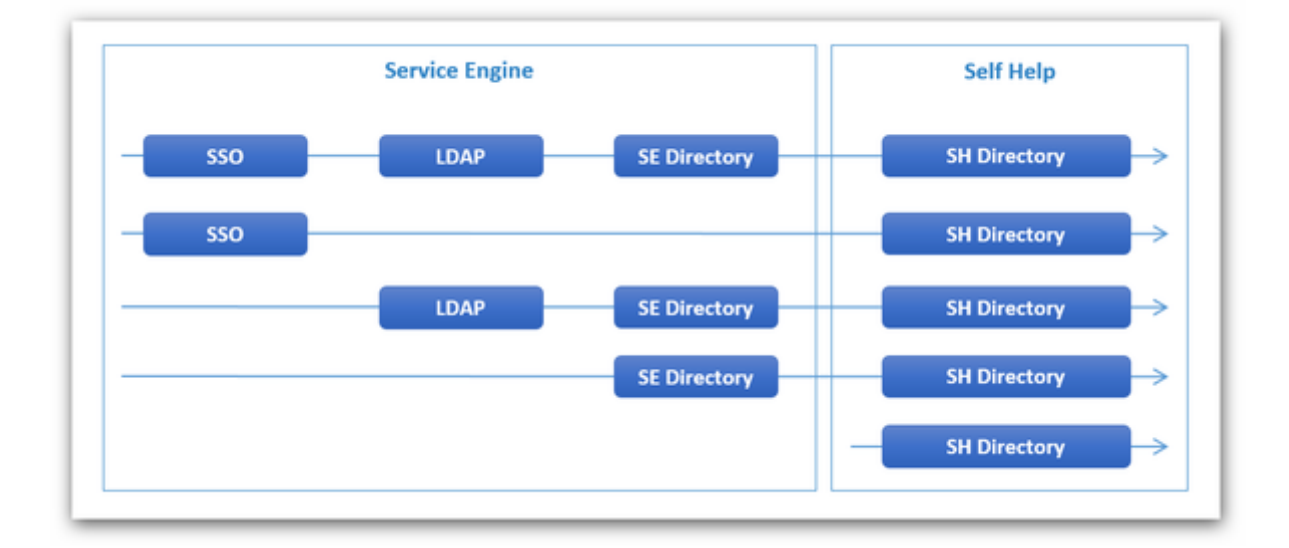

#### **Self Help in standalone mode**

Self Help can be connected to any other tool without the Service Manager application.

Self Help offers the following native authentication methods::

- SSO SAML as a client on your SSO system;
- By bing on your LDAP servers;
- Via the application's internal employee database.

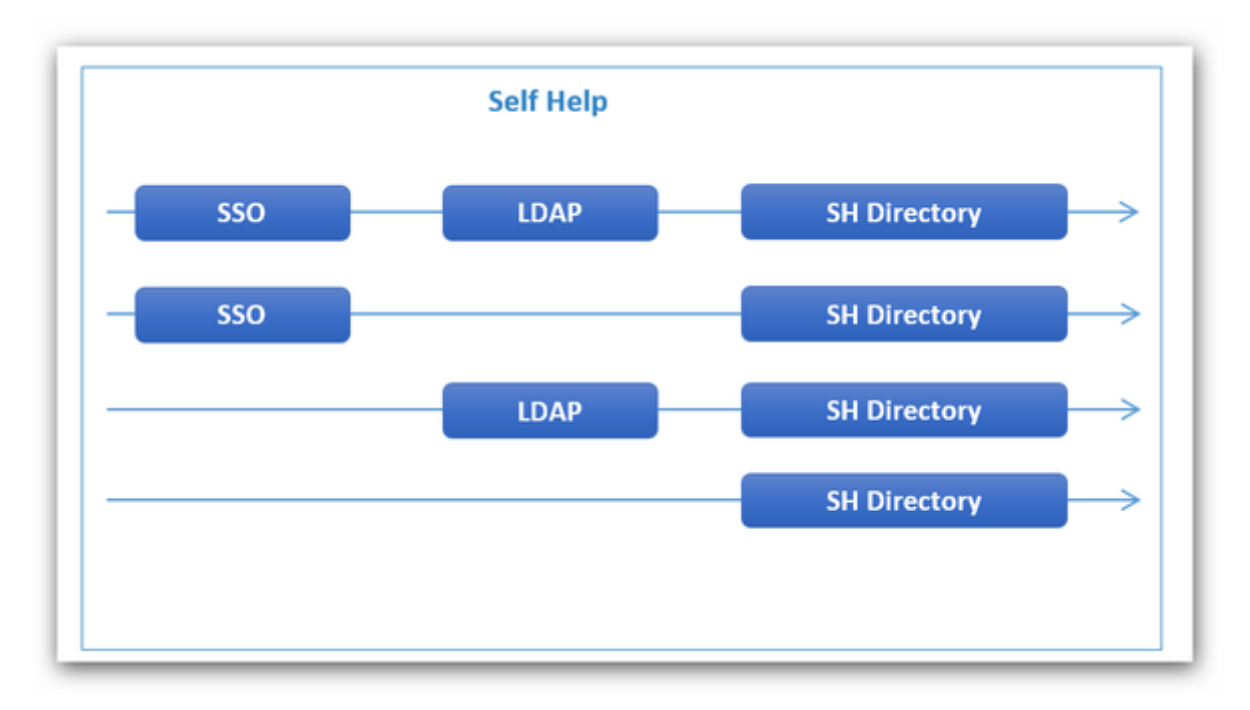

### <span id="page-16-0"></span>**APPENDICES**

### <span id="page-16-1"></span>**Network**

IPV6 is not used. You can deactivate this layer on your servers if necessary.

### <span id="page-16-2"></span>**Antivirus**

The local antivirus must be configured to not scan the following directories:

- Application log storage folder (XML format files);
- Database and log file storage folder.

### <span id="page-16-3"></span>**Apache Configuration**

List of modules to be integrated:

- rewrite
- headers
- proxy
- proxy\_http
- expires
- socache\_shmcb\_module
- deflate
- setenvif
- ssl